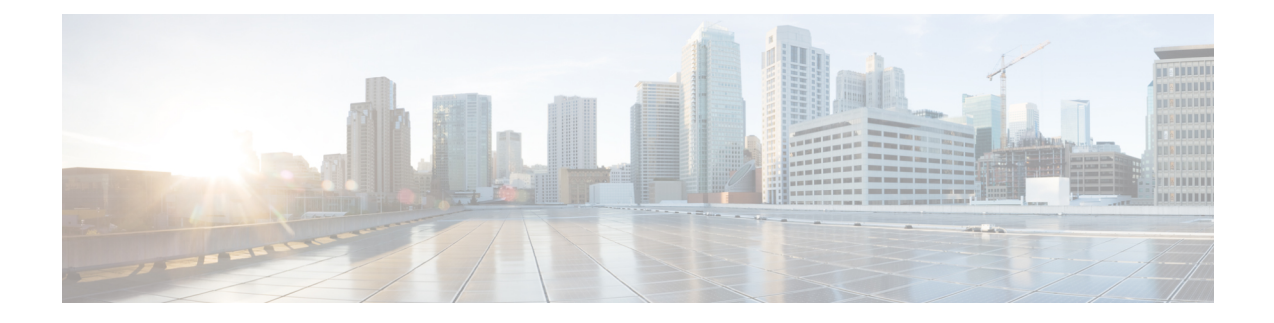

# **Installation Prerequisites for AWS EC2**

This chapter contains the following topics:

- [Overview,](#page-0-0) on page 1
- Amazon EC2 [Settings,](#page-0-1) on page 1
- Host VM [Requirements,](#page-3-0) on page 4
- TCP/UDP Port [requirements,](#page-6-0) on page 7
- IP Address [Restrictions,](#page-11-0) on page 12
- [Supported](#page-12-0) Web Browsers, on page 13

### <span id="page-0-0"></span>**Overview**

This chapter explains the general (such as VM requirements, port requirements, application requirements, etc.) and platform-specific prerequisites to install each Crosswork component.

The data center resources needed to operate other integrated components or applications (such as WAE, DHCP, and TFTP servers) are not addressed in this document. Refer to the respective installation documentation of those components for more details.

## <span id="page-0-1"></span>**Amazon EC2 Settings**

Thissection describesthe settingsthat must be configured to install Crosswork Network Controller on Amazon EC2.

Crosswork can be deployed in Amazon Elastic Compute Cloud (EC2). Amazon EC2 is a web service that provides compute resources in the cloud to host your Crosswork applications.

Crosswork is deployed in Amazon EC2 using CloudFormation (CF) templates. The CloudFormation process is faster and less error-prone than the manual procedure to build the cluster, however you must have the necessary skills to prepare a CloudFormation template with details of the cluster deployment.

Installing Crosswork and its components in the AWS environment requires you to review and meet the following prerequisites:

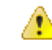

#### **Attention**

Most of the requirements discussed in this section are AWS concepts and not imposed exclusively by Crosswork.

I

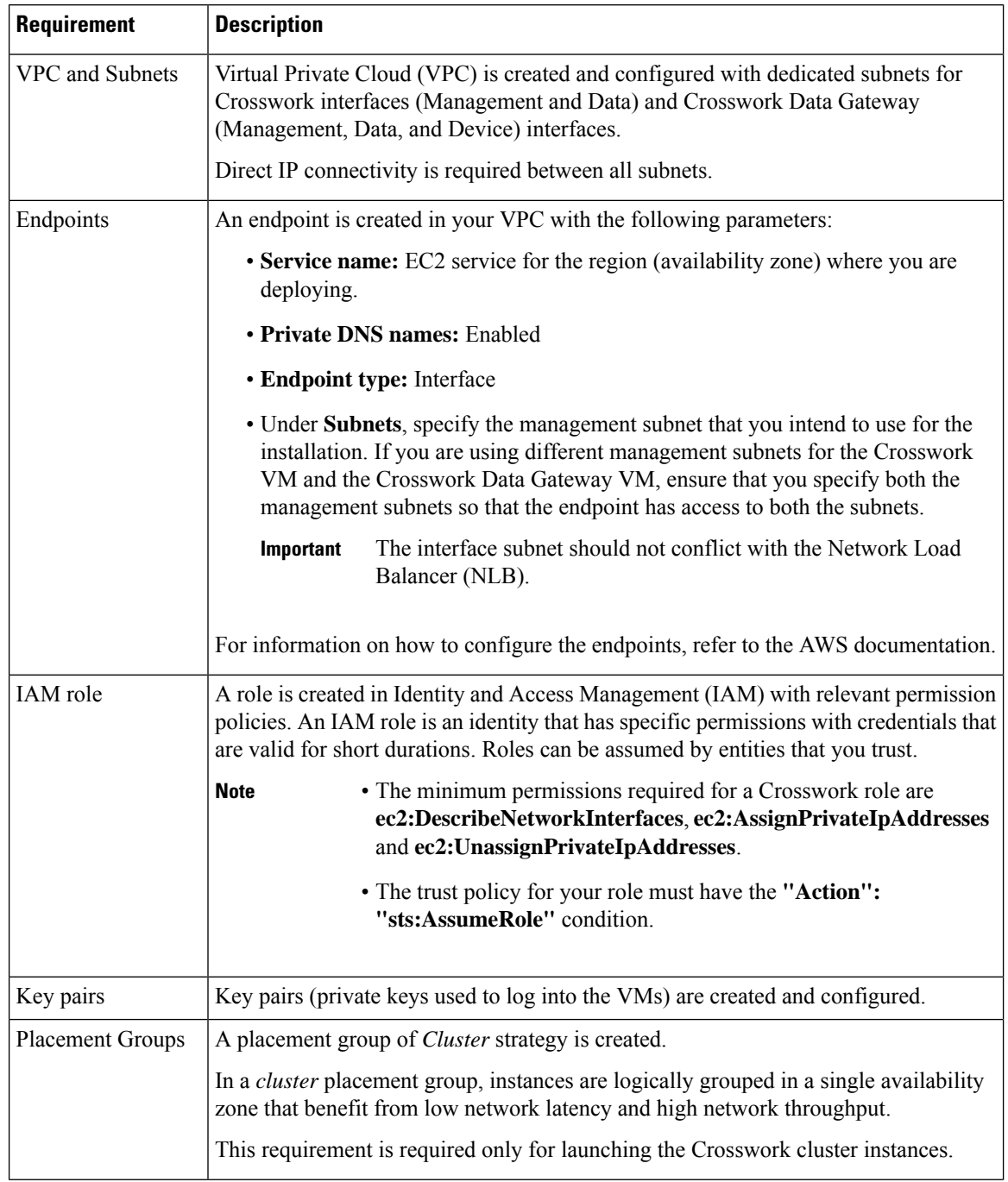

#### **Table 1: AWS Prerequisites and Settings**

 $\mathbf l$ 

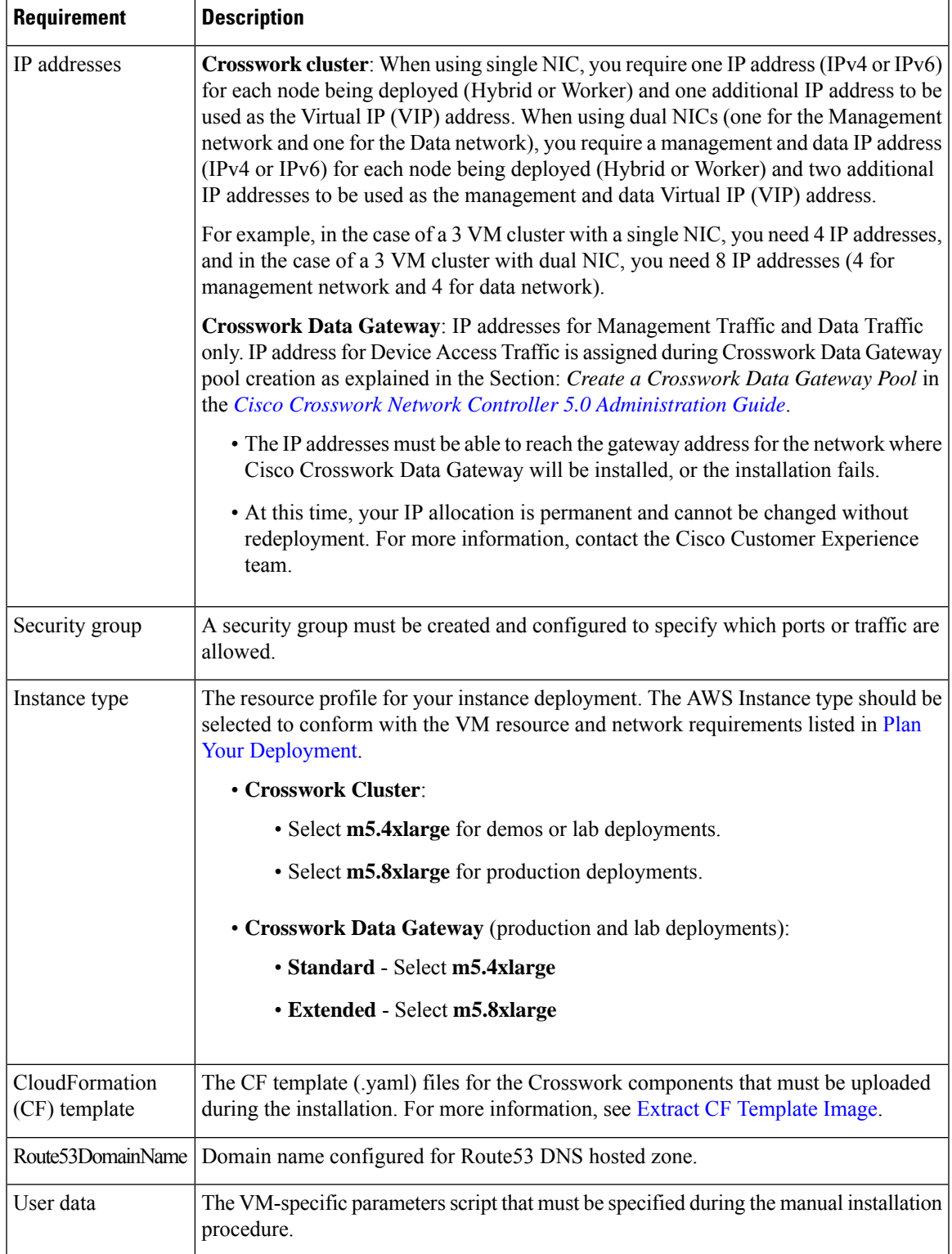

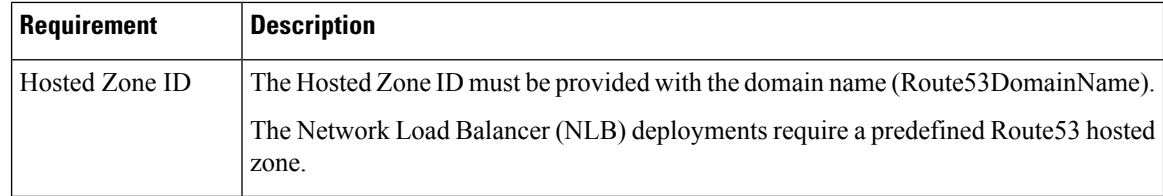

## <span id="page-3-0"></span>**Host VM Requirements**

This section explains the resource requirements per VM to deploy the Crosswork Cluster and Crosswork Data Gateway.

- Crosswork Cluster VM [Requirements](b_cisco_crosswork_5_0_install_guide_chapter4.pdf#nameddest=unique_46)
- Crosswork Data Gateway VM [Requirements](b_cisco_crosswork_5_0_install_guide_chapter4.pdf#nameddest=unique_47)

### **Crosswork Cluster VM Requirements**

The Crosswork cluster consists of three VMs or nodes operating in a hybrid configuration. This is the minimum configuration necessary to support the applicationsin a standard network. Additional VMs or nodes(maximum up to 2 worker nodes) in a worker configuration can be added later to scale your deployment, as needed, to match the requirements of your network, or as other applications are introduced (see [Table](b_cisco_crosswork_5_0_install_guide_chapter2.pdf#nameddest=unique_12/unique_12_Connect_42_table_lvb_try_5wb) 1 for more information on VM count for each Crosswork Network Controller package). Please consult with the Cisco Customer Experience team for guidance on your deployment to best meet your needs.

The table below explains the network requirements per VM host:

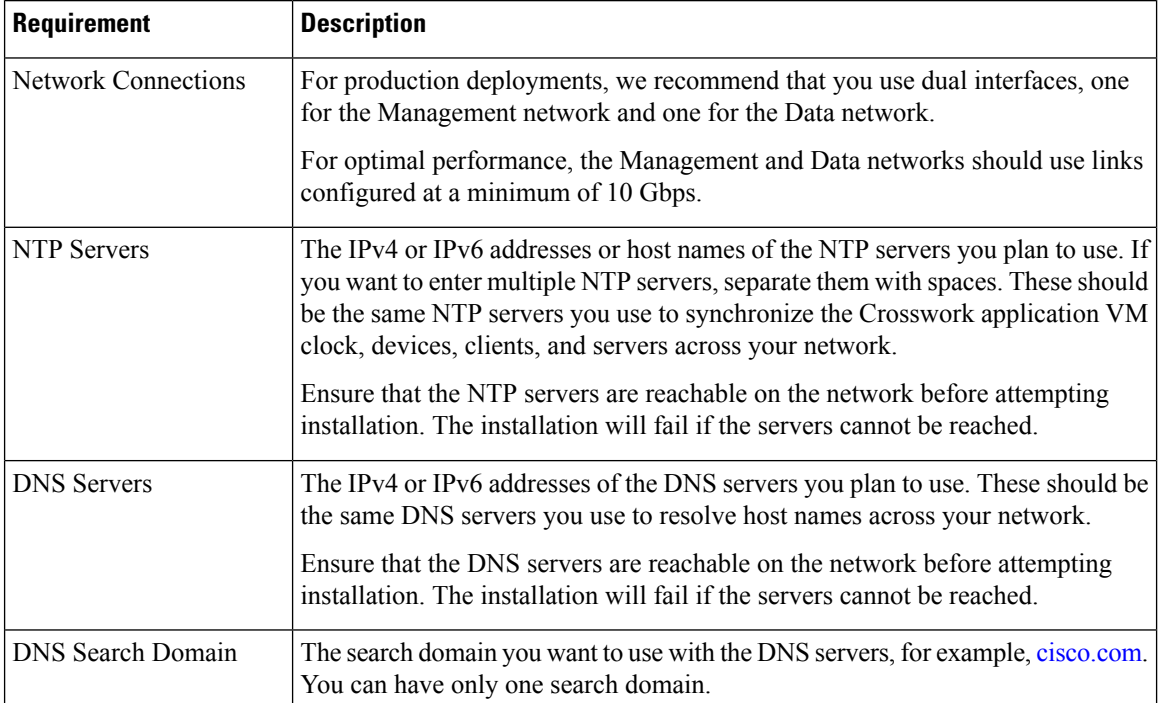

#### **Table 2: Network Requirements (per VM)**

Ш

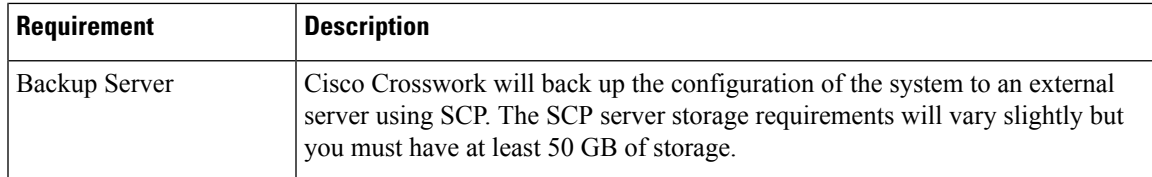

- Cisco Crosswork Infrastructure and applications are built to run as a distributed collection of containers managed by Kubernetes. The number of containers varies as applications are added or deleted.
- Dual stack configuration is not supported in Crosswork Platform Infrastructure. Therefore, **all** addresses for the environment must be either IPv4 or IPv6.

### **Crosswork Data Gateway VM Requirements**

This section provides information about the general guidelines and minimum requirements for installing Crosswork Data Gateway.

- <span id="page-4-0"></span>• Selecting the Crosswork Data Gateway [Deployment](#page-4-0) Type, on page 5
- Crosswork Data Gateway VM [Requirements,](#page-5-0) on page 6

#### **Selecting the Crosswork Data Gateway Deployment Type**

The following table lists the deployment profile that must be used for installing Crosswork Data Gateway in each Crosswork product:

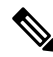

**Note**

The VM resource requirements for Crosswork Data Gateway are different for each type and cannot be modified. Therefore, if your requirements change, you must re-deploy the Crosswork Data Gateway to move from one type to another. For more information, see the *Redeploy a Crosswork Data Gateway VM* section in *[Cisco](https://www.cisco.com/c/en/us/td/docs/cloud-systems-management/crosswork-infrastructure/5-0/AdminGuide/b_CiscoCrossworkAdminGuide_5_0.html) Crosswork Network Controller 5.0 [Administration](https://www.cisco.com/c/en/us/td/docs/cloud-systems-management/crosswork-infrastructure/5-0/AdminGuide/b_CiscoCrossworkAdminGuide_5_0.html) Guide*.

#### **Table 3: Crosswork Data Gateway deployment types**

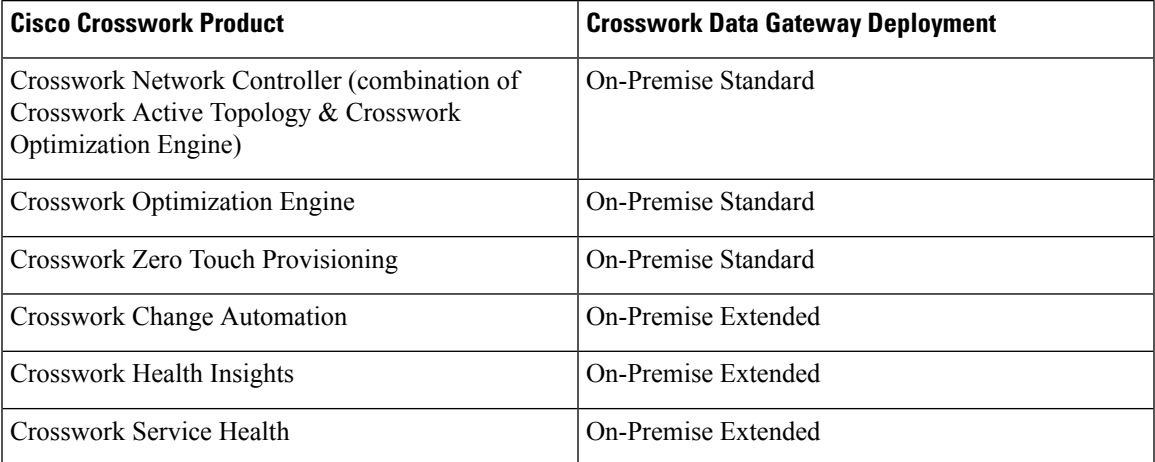

#### <span id="page-5-0"></span>**Crosswork Data Gateway VM Requirements**

The VM requirements for Crosswork Data Gateway are listed in the following table.

**Table 4: Crosswork Data Gateway Requirements for on-premise applications**

| <b>Requirement</b> | <b>Description</b>                                                                                                    |                                                                                                    |                            |                                 |  |
|--------------------|----------------------------------------------------------------------------------------------------|----------------------------------------------------------------------------------------------------|----------------------------|---------------------------------|--|
| Data Center        | VMware. See Installation Prerequisites for VMware vCenter.                                                                                                    |                                                                                                    |                            |                                 |  |
| Interfaces         | Minimum: 1                                                                                                    |                                                                                                    |                            |                                 |  |
|                    | Maximum: 3                                                                                                    |                                                                                                    |                            |                                 |  |
|                    | Cisco Crosswork Data Gateway can be deployed with either 1, 2, and 3 interfaces as<br>per the combinations below:                                                                            |                                                                                                    |                            |                                 |  |
|                    | <b>Note</b>                                                                                                    | If you use one interface on your Crosswork cluster, you must use only<br>one interface on the Crosswork Data Gateway. If you use two interfaces<br>on your Crosswork Cluster, then you can use two, or three interfaces on<br>the Crosswork Data Gateway as per your network requirements.                 |                            |                                 |  |
|                    | No. of<br><b>NICs</b>                                                                                                    | vNIC0                                                                                                    | vNIC1                      | vNIC2                           |  |
|                    | 1                                                                                                    | • Management Traffic                                                                                                    |                            |                                 |  |
|                    |                                                                                                    | • Control/Data Traffic                                                                                                    |                            |                                 |  |
|                    |                                                                                                    | • Device Access Traffic                                                                                                    |                            |                                 |  |
|                    | $\overline{2}$                                                                                                    | Management Traffic                                                                                                    | • Control/Data<br>Traffic  |                                 |  |
|                    |                                                                                                    |                                                                                                    | • Device Access<br>Traffic |                                 |  |
|                    | 3                                                                                                    | Management Traffic                                                                                                    | Control/Data Traffic       | <b>Device Access</b><br>Traffic |  |
|                    | • Management traffic: for accessing the Interactive Console and passing the<br>Control/Data information between servers (for example, a Crosswork application<br>to Crosswork Data Gateway). |                                                                                                    |                            |                                 |  |
|                    | • Control/Data traffic: for data and configuration transfer between Cisco Crosswork<br>Data Gateway and Crosswork applications and other external data destinations.                         |                                                                                                    |                            |                                 |  |
|                    | • Device access traffic: for device access and data collection.                                                                                                    |                                                                                                    |                            |                                 |  |
|                    | <b>Note</b>                                                                                                    | Due to security policies, traffic from subnets of a vNIC received on other<br>vNICs is dropped. For example, in a 3 vNIC model setup, all device<br>traffic (incoming and outgoing) must be routed through default vNIC2.<br>Crosswork Data Gateway drops device traffic received over vNIC0 and<br>vNIC1. |                            |                                 |  |

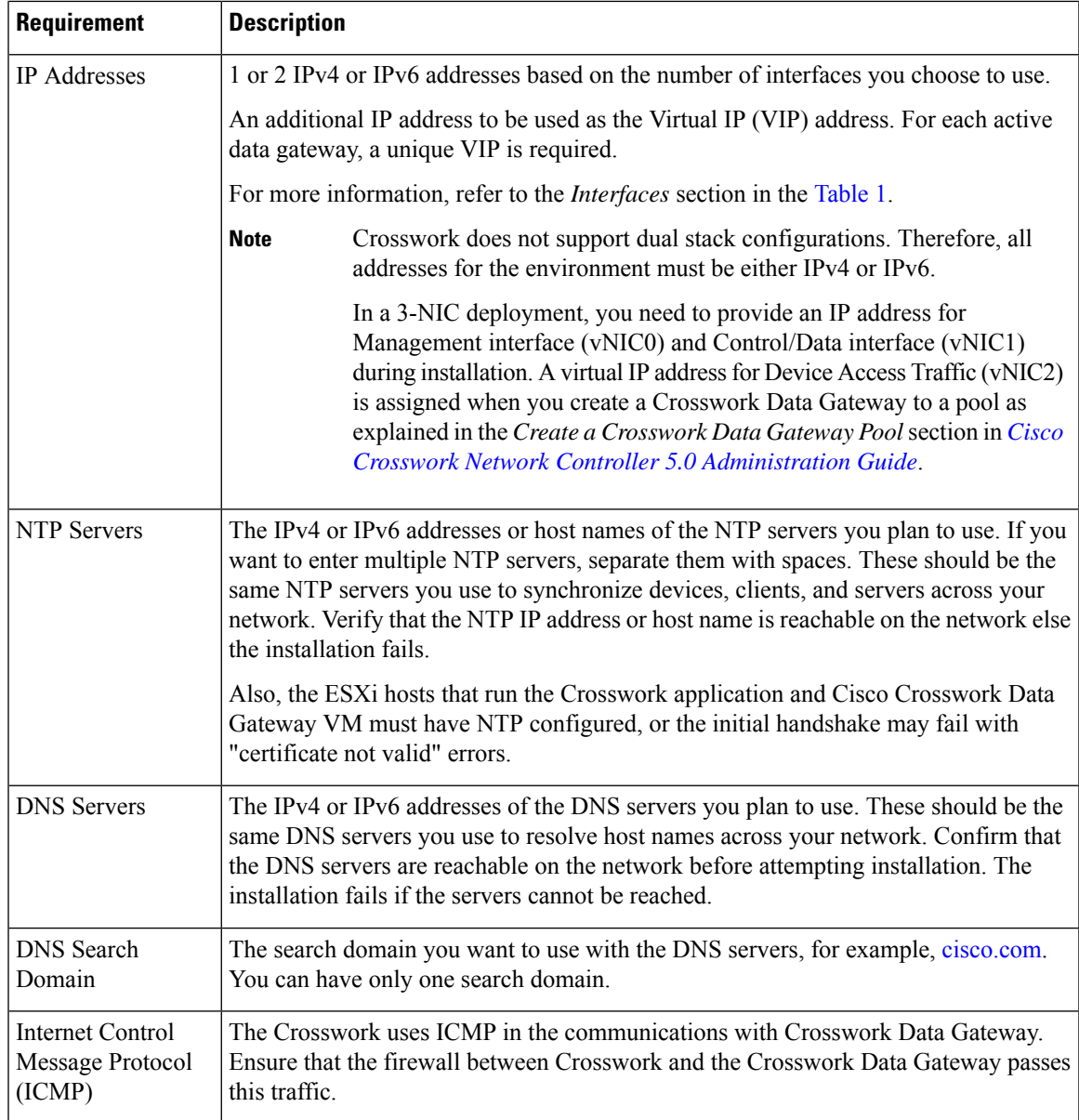

# <span id="page-6-0"></span>**TCP/UDP Port requirements**

#### **Crosswork Cluster Port Requirements**

The following TCP/UDP port numbers need to be allowed through any external firewall or access-list rules deployed by the data center administrator. Depending on the NIC deployment, these ports may be applicable to only one or both NICs.

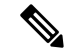

**Note** Crosswork cluster ports allow bidirectional flow of information.

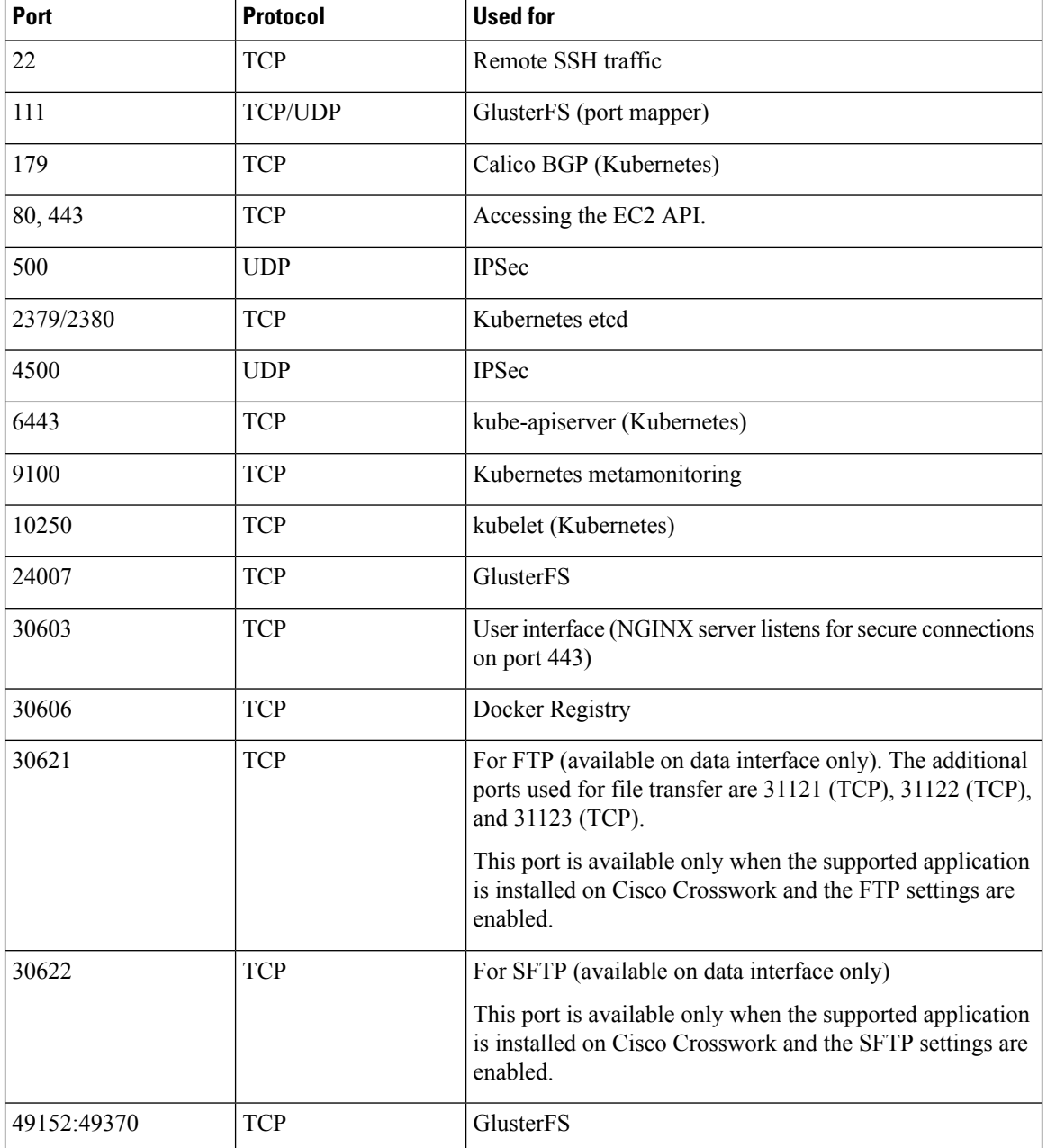

#### **Table 5: External Ports used by Crosswork Cluster**

#### **Table 6: Ports used by other Crosswork components**

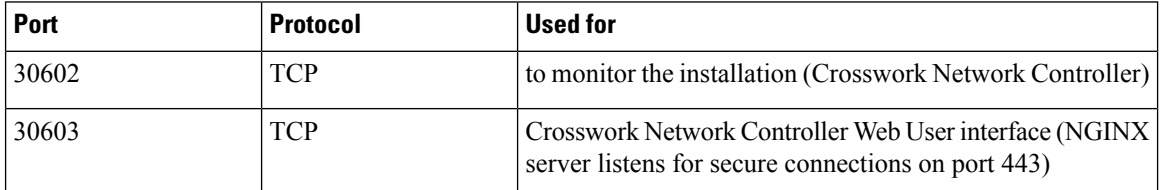

I

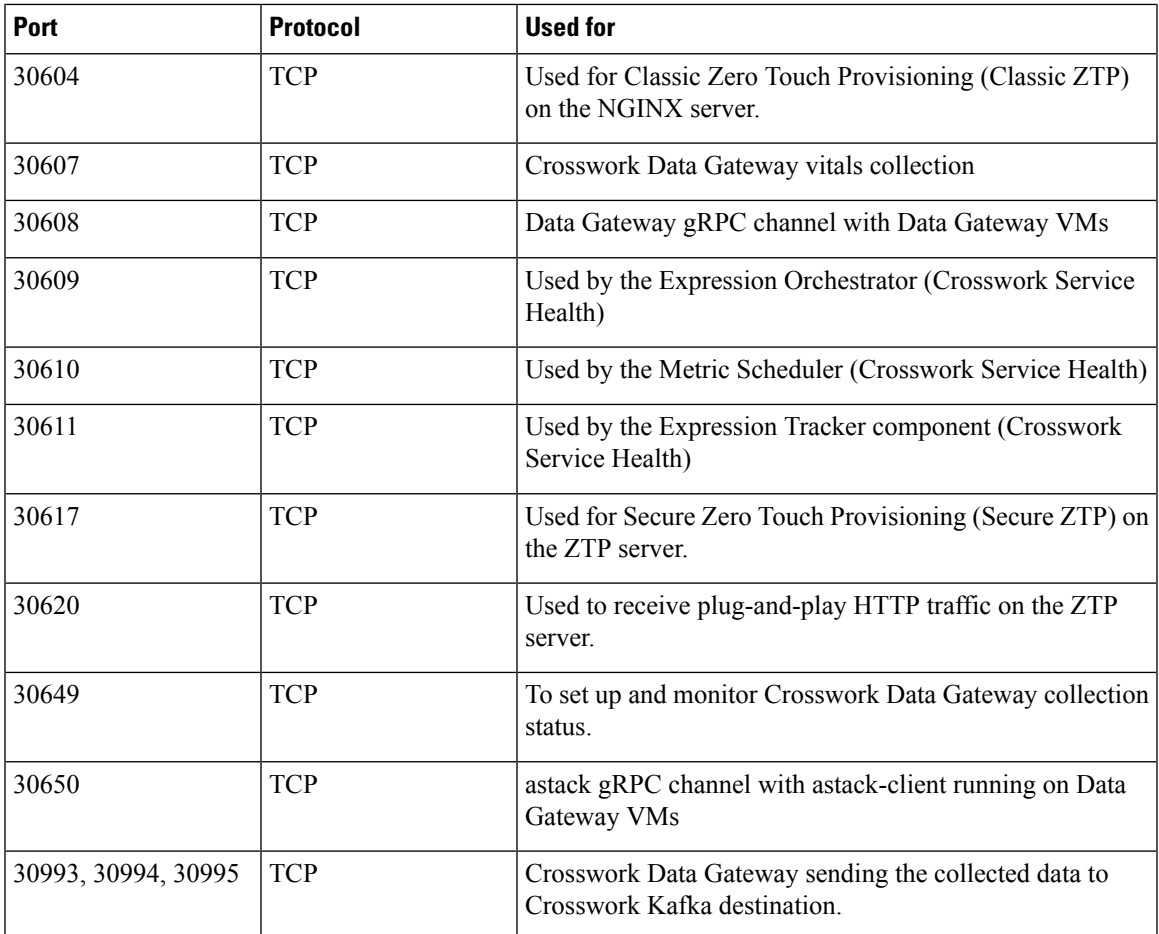

#### **Table 7: Destination Ports used by Crosswork Cluster**

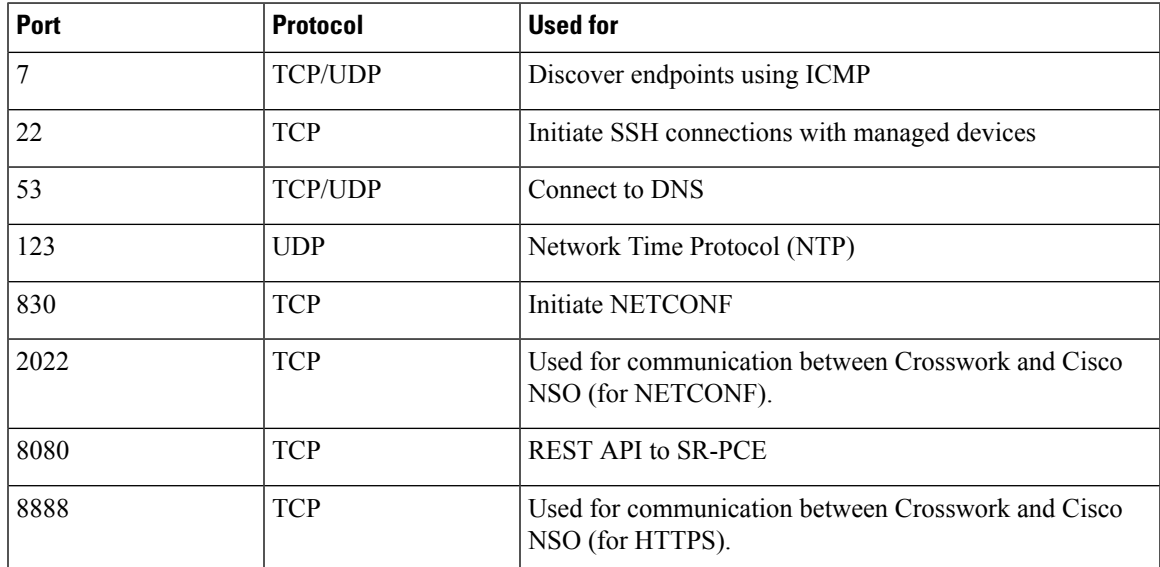

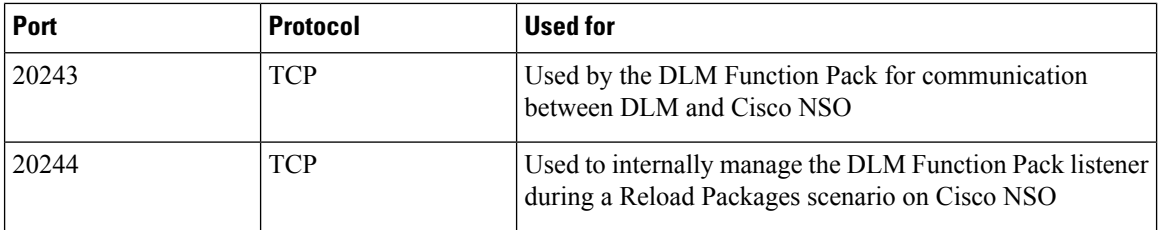

#### **Crosswork Data Gateway Port Requirements**

The following tables show the minimum set of ports required for Crosswork Data Gateway to operate correctly. Inbound: Crosswork Data Gateway listens on the specified ports.

Outbound: Crosswork Data Gateway connects to external destination IP on the specified ports.

#### **Table 8: Ports to be Opened for Management Traffic**

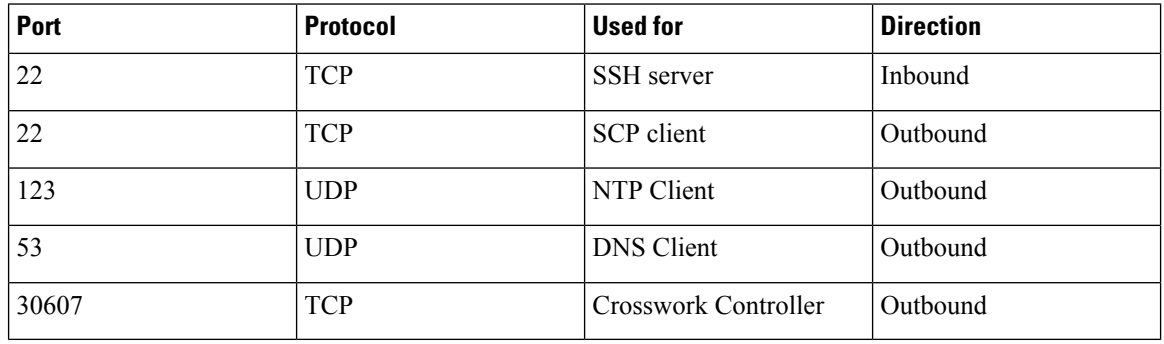

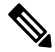

**Note** SCP port can be tuned.

#### **Table 9: Ports to be Opened for Device Access Traffic**

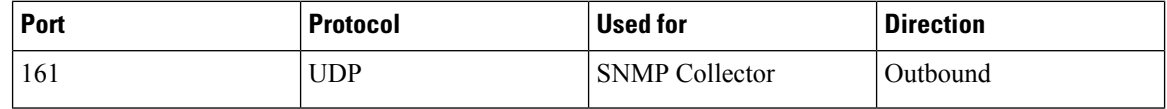

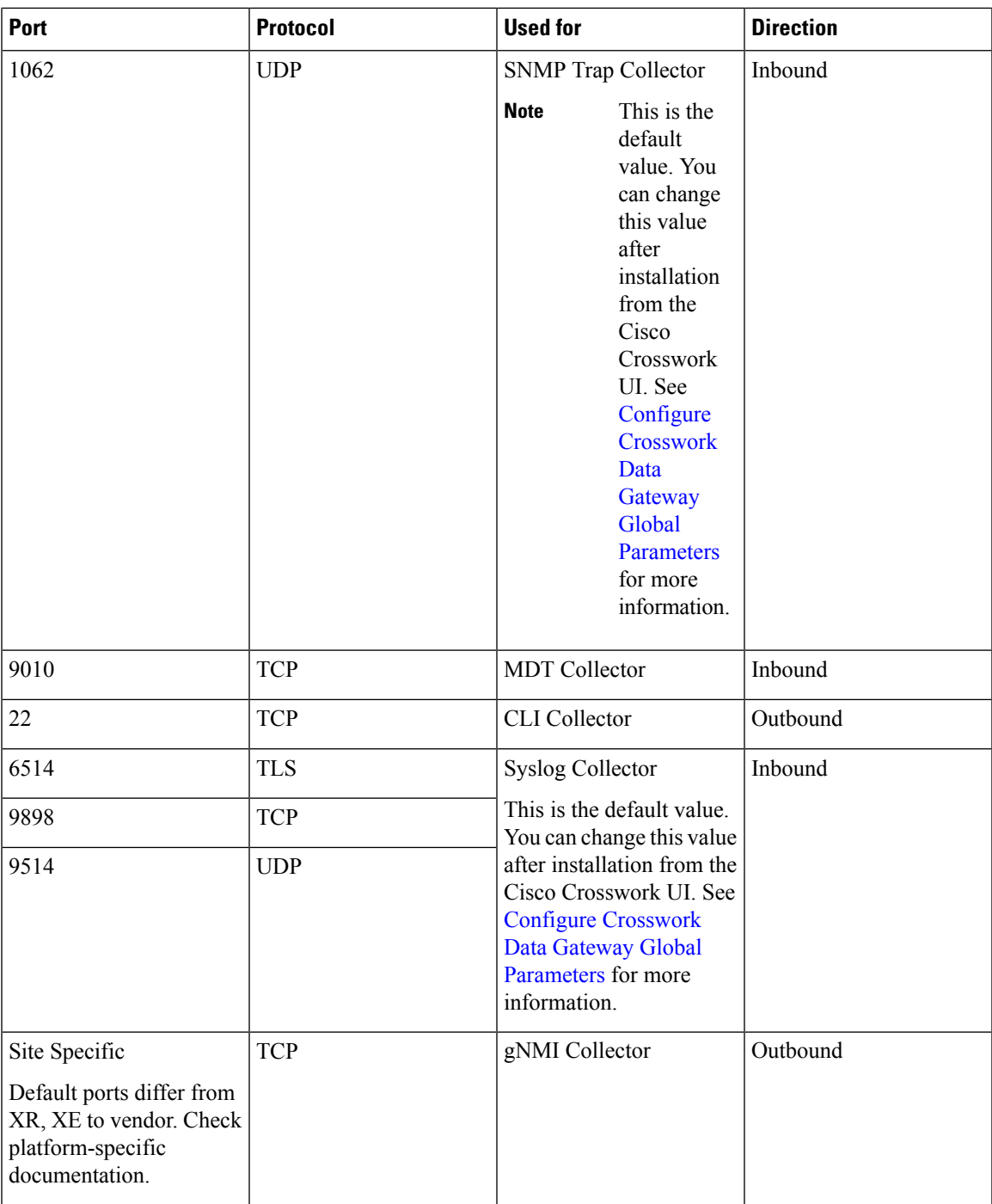

#### **Table 10: Ports to be Opened for Control/Data Traffic**

I

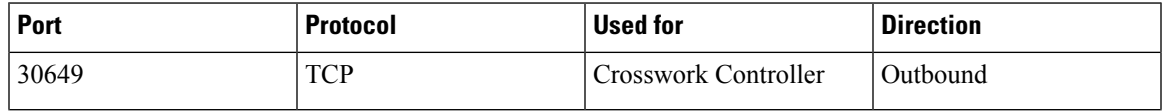

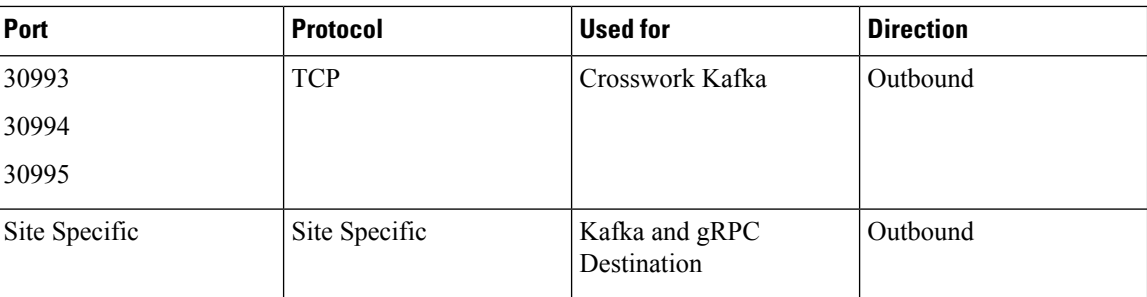

# <span id="page-11-0"></span>**IP Address Restrictions**

Crosswork cluster uses the following IP ranges for internal communications. This cannot be changed. As a result, these subnets cannot be used for devices or other purposes within your network.

You are recommended to isolate your Crosswork cluster to ensure all the communications stay within the cluster. Please also ensure that address spaces do not overlap for any of the external integration points (e.g. connections to devices, connections to external servers that Crosswork is sending data to, connections to the NSO server, etc.).

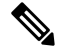

**Note** This is applicable for cluster installation and for adding a static route.

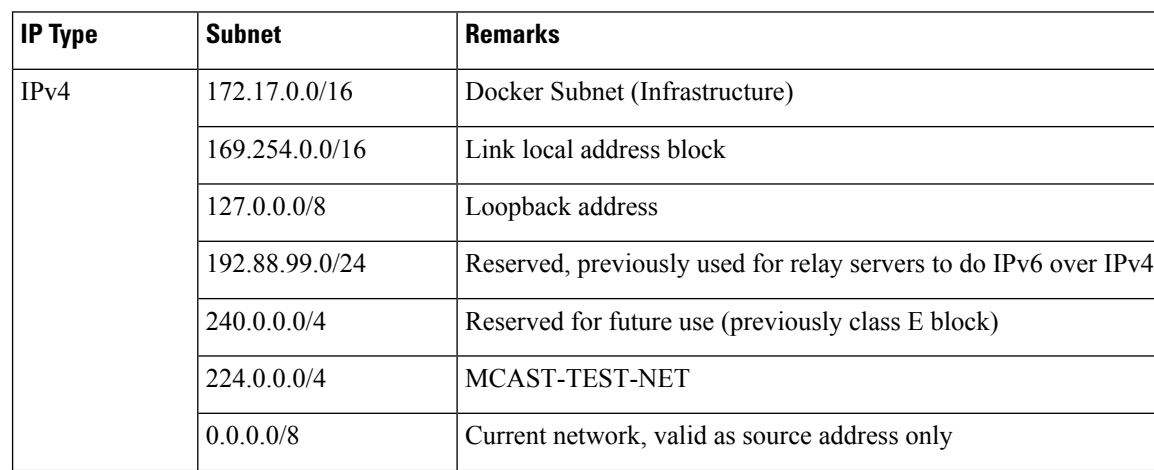

#### **Table 11: Protected IP Subnets**

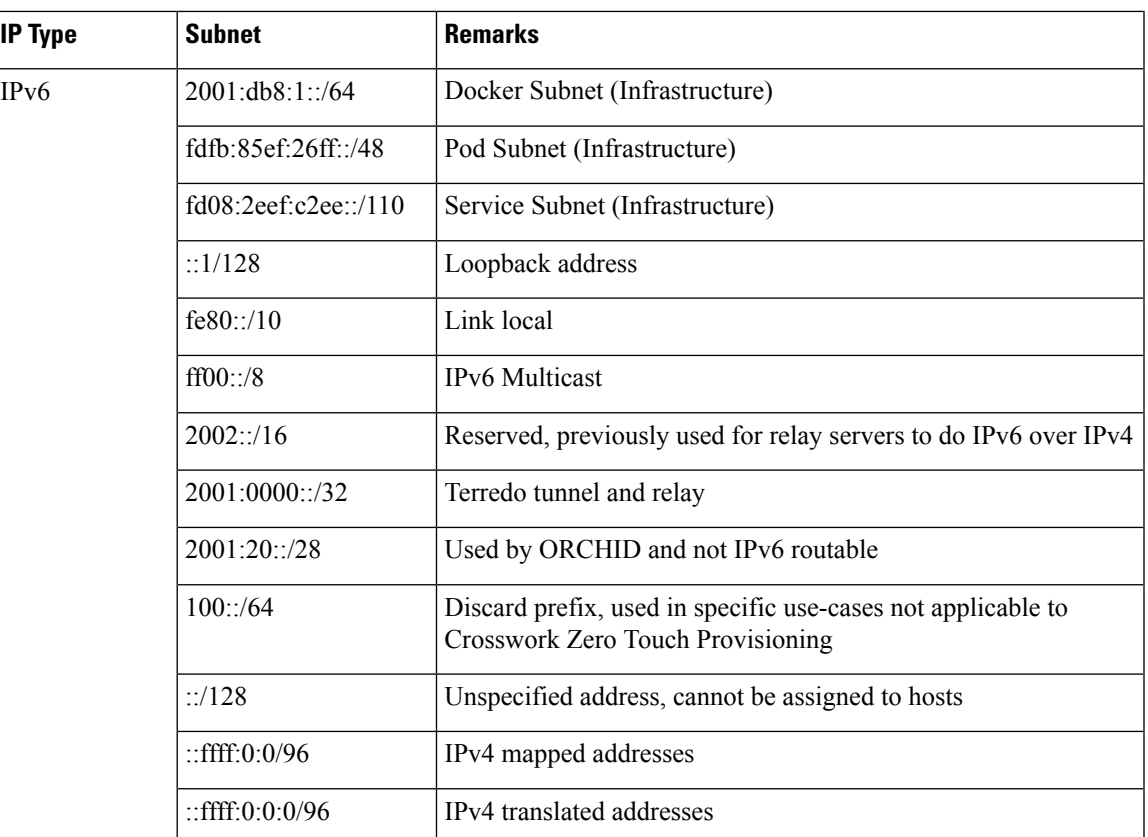

# <span id="page-12-0"></span>**Supported Web Browsers**

To access the Crosswork UI after installing the infrastructure, we recommend using either of the browsers which have been validated:

#### **Table 12: Supported Web Browsers**

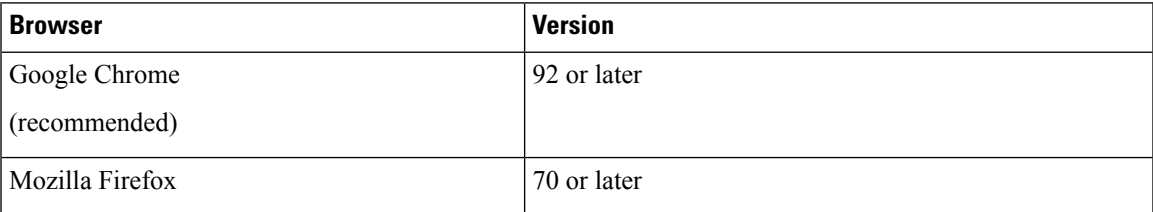

The recommended display resolution: 1600 x 900 pixels or higher (minimum: 1366 x 768).

In addition to using a supported browser, all client desktops accessing geographical maps in the Crosswork applications must be able to reach the mapbox.com site. Customers not wishing to have Cisco Crosswork access an external site can choose to install the map files locally.

#### **What to do next:**

Return to the installation workflow: Install Cisco [Crosswork](b_cisco_crosswork_5_0_install_guide_chapter3.pdf#nameddest=unique_16) Network Controller on AWS EC2

 $\mathbf I$ 

i.